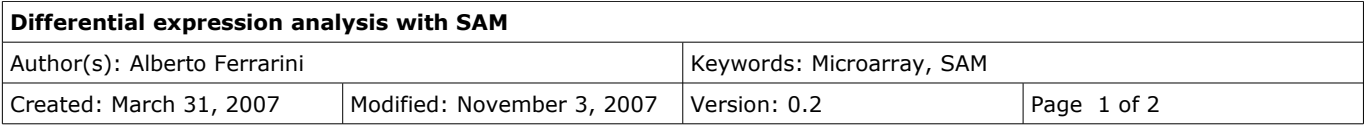

# **Differential expression analysis with SAM**

### *Response Type*

**Quantitative response:** is a real-valued response, such as blood pressure.

**Two class (unpaired):** two set of measurements (i.e.: control-treated), in which the experiments units are different in the two groups (different individuals in the two groups).

**Multiclass:** more than two set of measurements, each one with different experiments units. It's a generalization of two class unpaired to more than two groups.

**Two class (paired):** same experimental unit used in both sets of measurements. Survival data: consists of a time until an event (i.e.: death).

**One class:** used to test whether the mean gene expression differs from zero. Each measurement might be a red/green intensity ratio.

**Time course:** each experimental unit is measured at more than one time point.

**Pattern discovery:** ...

## *SAM analysis with siggenes*

Start R and load siggenes package:

```
library(siggenes)
datatable = read.table(''data.csv'', sep = ''\t'')
data = datatable[, 2:7]cl = c(rep(1, 6))qenenames = datatable[, 1]
sam.out \leq sam(data = data, cl = cl, gene.names=genenames)
```
### To obtain a delta plot:

plot(sam.out,0.3)

### To obtain a summary table:

summary(sam.out)

to write an excel file with a list of significant genes: sam2excel(sam.out, delta=0.3, ''significant.csv'')

## *Sam analysis with samr*

Two class unpaired analysis example:

```
y \leftarrow c(1,1,2,2)x \leftarrow as.matrix(data[, 3:6])
```
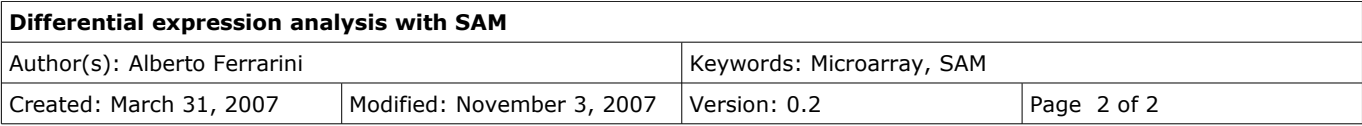

```
genenames <- as.character(data[,1])
geneids <- as.character(data[,2])
data <- list(x=x,y=y,geneids=geneids,genenames=genenames,logged2=TRUE)
samr.obj <- samr(data,resp.type="Two class unpaired",nperms=100)
delta.table <- samr.compute.delta.table(samr.obj)
samresult = list(data=data, samr.obj=samr.obj, delta.table=delta.table)
```
#### Delta plot generation:

```
plot(samresult$delta.table[,1],samresult$delta.table[,
5],lab=c(20,20,7),main="deltaplot",xlab="delta",ylab="fdr")
```
### Sam plot generation:

samr.plot(samresult\$samr.obj,delta)

#### Siggenes table computation:

siggenes.table<-samr.compute.siggenes.table(samresult\$samr.obj,delta, samresult \$data, samresult\$delta.table)

### *Version history*

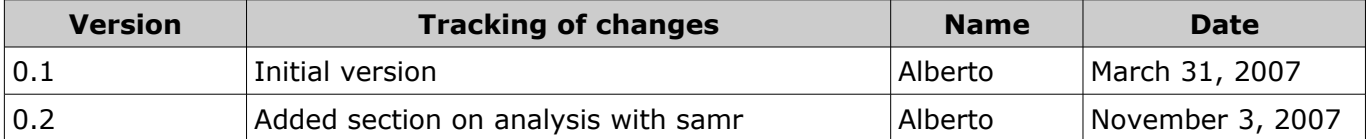